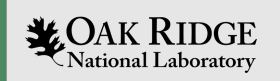

# Experimental Computing Laboratory Meeting January 25, 2024 12:30 PM

Advanced Computing Systems Research Section Jeffrey Vetter, Section Head Steve Moulton, Systems Engineer Aaron Young, Software Engineer

ORNL is managed by UT-Battelle LLC for the US Department of Energy

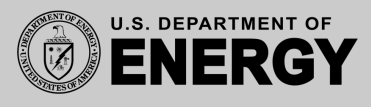

### Infrastructure/System Status

- Gradual move to Ubuntu for all research systems and Rocky9 for infrastructure systems, can do RH9 on request.
- Infrastructure VMs moving to less-old hypervisors.
- Infiniband Switch for BlueField2 cards (milan0 & milan1) bricked pending reflash

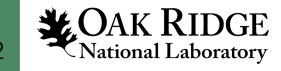

# System State & Changes (1/2)

- All new heterogeneous-support servers deployed
	- Milan0:
		- 2 \* Nvidia A100 GPUs. Available. MIG available if needed.
		- BlueField 2 card
	- Milan1:
		- Groq AI Accelerators both deployed on Milan1.
	- Milan2:
		- 8 Nvidia V100 Cards (no nvlink). May prove useful in scaling studies (gift from NCCS). Pending power cabling
	- Milan 3: No accelerators

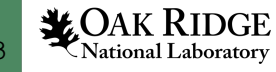

### System State & Changes (2/2)

- Lewis (workstation)
	- Nvidia GeForce RTX2080 deployed (gift from another group)
	- Existing Nvidia T1000
		- Note both of these are workstation designs, so not in servers.
- Pharoah & Justify moved to Ubuntu 22.04 (from Centos)
	- Nice homogeneous (wrt OS) cluster
	- Reduced software support effort.

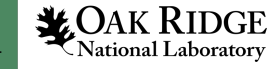

### Software installations of note 1/2

- ROCM updated on all AMD GPU systems
	- Multiple versions available via module
	- If you don't pick one, you will get 6.0.0, or nothing, depending
	- aomp installed on all AMD GPU systems
	- system list:
		- explorer (2  $*$  Instinct MI50)
		- cousteau (2 \* MI100)
		- radeon (Radeon VII)
		- zenith (Radeon RX 6800)
- Module avail to see which ROCMs are deployed
- Multiple ROCM SDK version maintenance now simple (but still not documented by AMD  $\circledcirc$ )

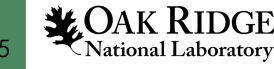

### Software installations of note 2/2

- Vanilla OpenMPI 5.0.1 on all Ubuntu 22.04 systems
- OneAPI (base and hpc) deployed on equinox and milan0. Can be deployed elsewhere on request.
- nvhpc updated on all nodes.

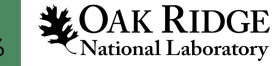

### Accounts and Other Management Activity

- All requested accounts in place, except those involving PAS requests. Those should complete next week
	- *Ticket queue will then be empty! Yeah!*
- Siemens project in place, awaiting account requests
	- Siemens licenses received today; will deploy to license server

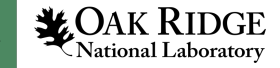

# Certificate Furball

- As originally deployed,
	- Excl.ornl.gov pointed to AWS machine
	- \*.excl.ornl.gov pointed to on-prem machines.
- Unfortunately this causes problems with new certificate ventor (Sectigo).
- Actions
	- Excl.ornl.gov to be renamed www.excl.ornl.gov
	- CNAME record (excl.ornl.gov  $\rightarrow$  www.excl.ornl.gov)
	- Certificates updates have been tested and now work.
- User Impact
	- At this point, none. The intrusive parts are done.

# FY 2023 purchases

- Unusual approval delays (not CSMD), some product orders not completed
- In house, or in transit
	- $-$  RFSOC 4x2.

*The RFSoC 4x2 board is a complete, ready-to-use system built around AMD's ZYNQ Ultrascale+ RFSoC ZU48DR device. Featuring four 5 GSPS ADCs with 6 GHz RF input …*

– Zenith V2

*Heterogeneous development system based on consumer-grade GPUs, FPGAs*

– DVXplorer

*Dynamic Vision Sensor for neuromorphic projects*

- Connectx-6 Network adapters and cabling for SDR (2 \* 100Gb interfaces)
- Multimeter (ooooooh! aaaaah!) Useful lab tool

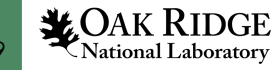

# TRC (Translational Research Center) is coming

- But so is Christmas (but maybe not this year)
- Appears that construction activity safety issues continue
- No additional information since last meeting
- Will house design projects
	- Will have at least 10Gb ExCL network access

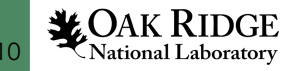

#### Plans for next three months

- Deploy all received systems
- Continued documentation improvements
- Looking into acquiring Hopper GPUs and other wish-list items.
- Move oswald02 & 03 to Ubuntu 22.04
- 5100/227 (lab space) cleanup and redeploy
- Stabilize non-ORNL-managed UID & GID assignments ExCL-wide to simplify service deployment
	- Also has implications for docker groups

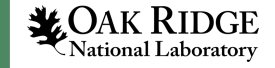

# Application monitoring

- Currently host and application monitoring is via metrics revealed by the CheckMK agent and custom modifications. This is used primarily for system reliability and utilization metrics.
	- Agent is somewhat heavy weight, limiting data granularity. In most cases metrics are collected every 60+ seconds.
		- I.e., agent query is instatiated 60 seconds after previous query completes.
- Not well suited (but can be done) for instrumenting applications

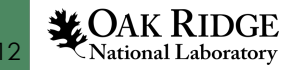

# Current monitoring

- Metric displays are via the CheckMK interface, which is tailored with system engineers in mind.
- This interface also has rule-based metric thresholds (ok, warn, crit) for automatic notification of threshold crossings
- Cool to look at, but not much fun for software engineers and researchers (except maybe OS and monitoring researchers).
- CheckMK can export to Graphite, which can then export to Grafana

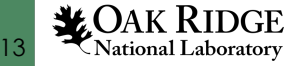

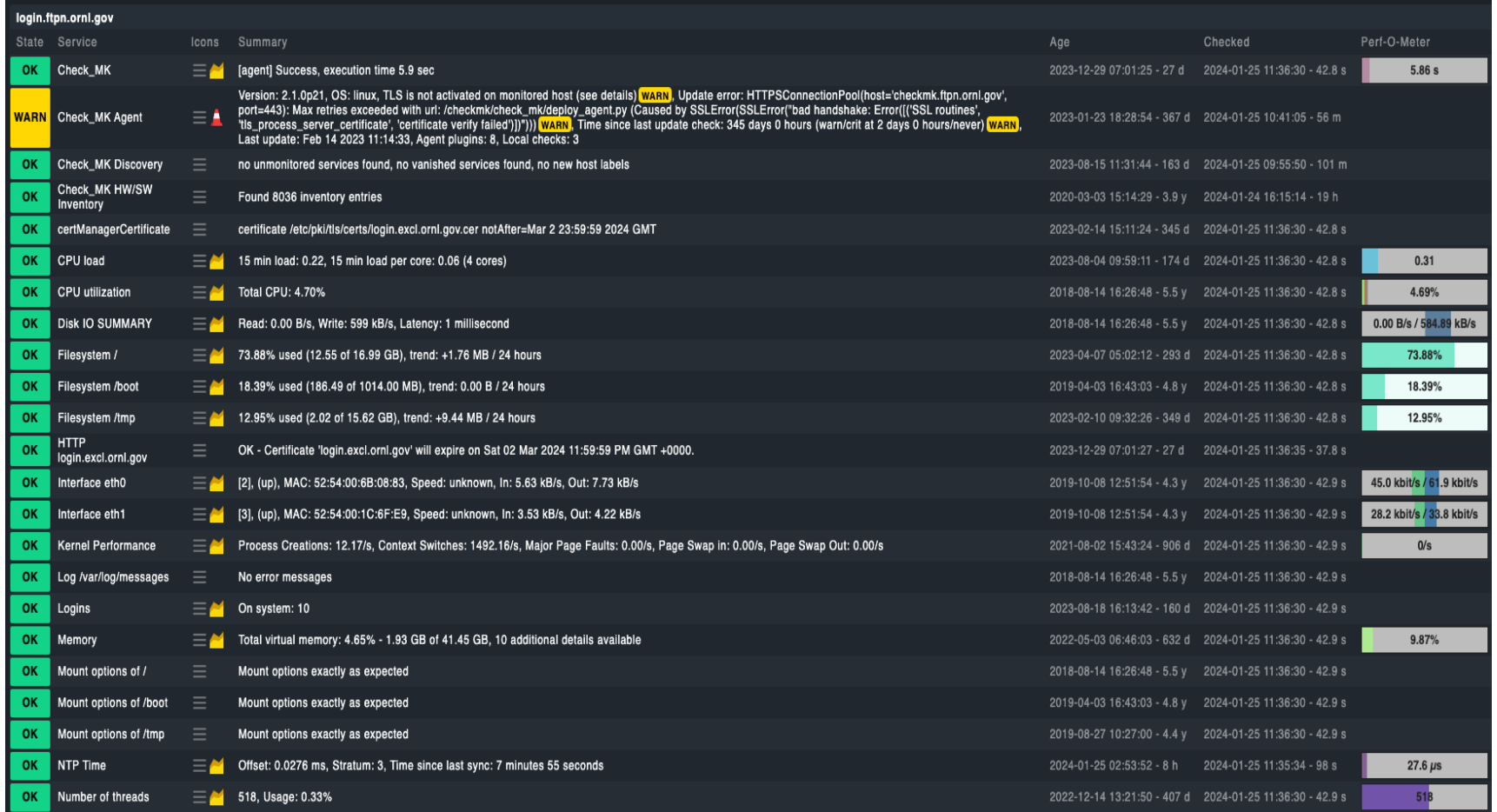

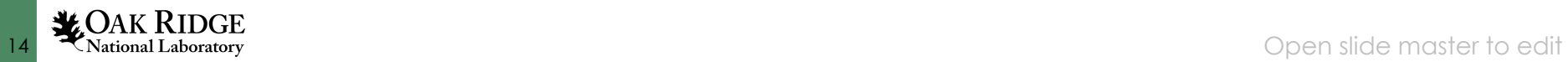

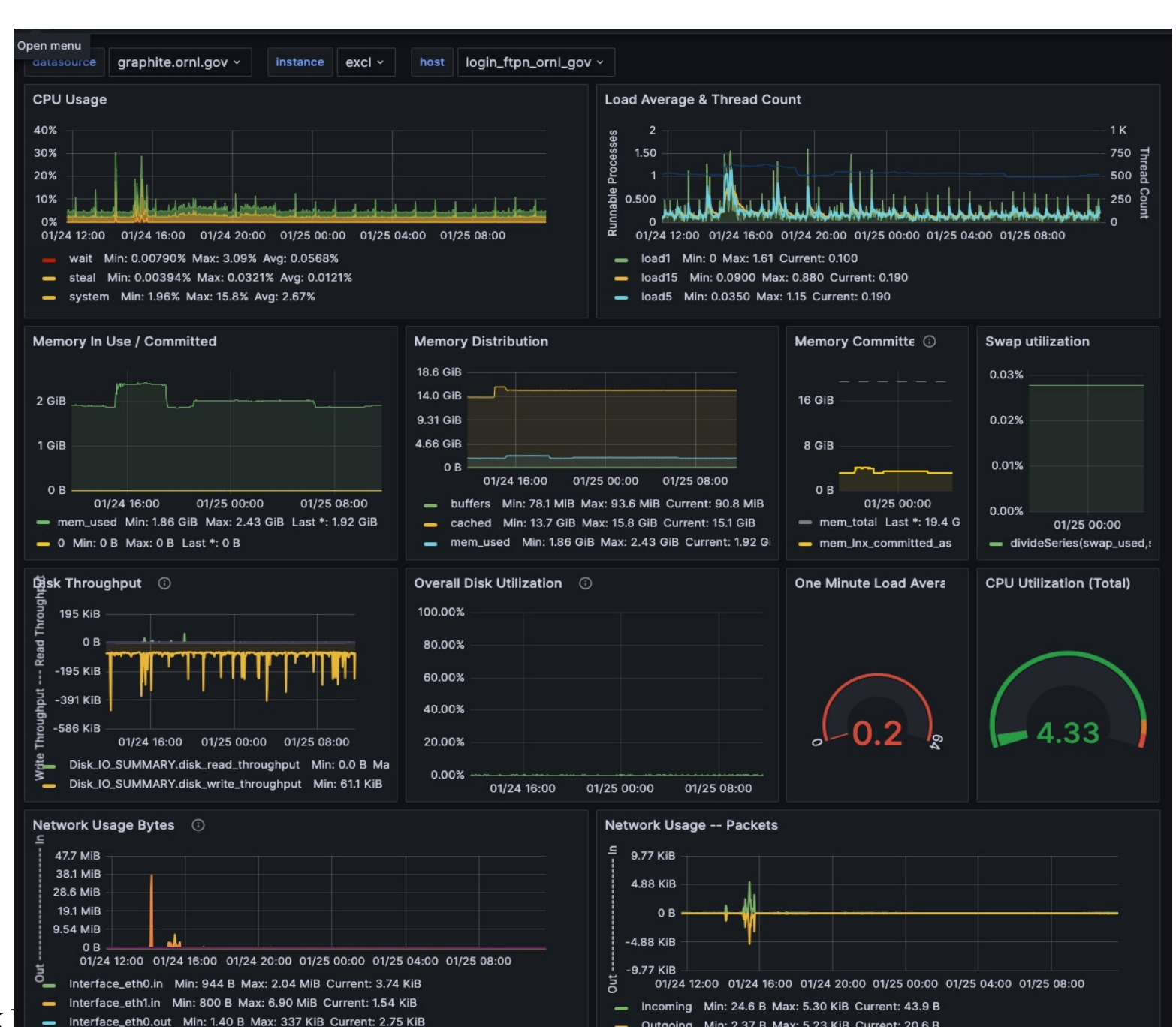

### Prometheus – a different approach

- Polling metric collection, much like CheckMK
- Agents (Exporters) are generally lighter weight and much more focused. Due to lighter weight, more frequent data collection feasible
- Instrumentation can be added to applications to expose desired metrics via http.
	- Client libraries are available in Go, Python3, Java, Rust & Ruby
- Viewing Prometheus data via Grafana is directly supported. Building queries in Grafana is straightforward.
- **Prometheus is focused on infrastructure performance & application performance monitoring**.

#### Instrumentation

- Counters: number or size of events
- Gauge: current state snapshot
- Summary: return multiple counters
- Histogram: set of counters in quantiles
- Buckets: Arbitrary set of counters, scaled by some value (linear or exponential)

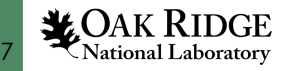

### Protocol and Operations

- Runs as an embedded HTTP(apparently not HTTPS) service
- Content is named/tagged/value sets
- Easily human readable
- Prometheus server runs standalone, allows querying and viewing of metrics
	- Not deployed yet; should not be problematic. This is modern yet mature software.
	- Configuration via static YAML files

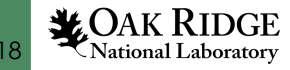

### Prometheus state in ExCL

- Speculative. Not deployed.
	- Adequate hardware available
- Discussion was stimulated by research inquiry.
- Happy to discuss this one-one or separate meeting

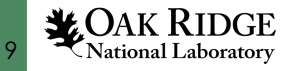

### Questions/Discussion?

- Documentation how tos.
- Rfsoc where/how to deploy?
- Potential ExCL 1-day workshop
	- AM training session and project discussion
	- PM lightning talks
	- Highlight current work and previous successes

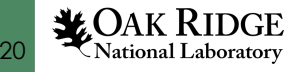